**AutoCAD Full Product Key**

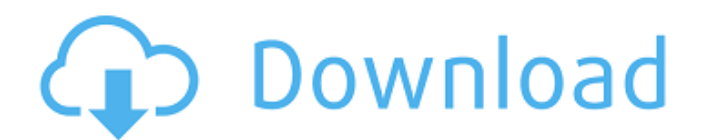

#### **AutoCAD Free PC/Windows (Updated 2022)**

Autodesk's AutoCAD is the most widely used CAD software for architects, engineers, and contractors, and was ranked the best overall commercial CAD program in the 2016 Gartner Magic Quadrant. In this tutorial, we're going t shortcuts, and menus within the software. The Importing and Exporting of Files A simple CAD program does one thing - drawing a 2D plan or drawing a 3D model. To do so, it opens up a blank piece of paper, pens the lines and understand is that your CAD software must be able to read the drawing's information and change that information accordingly before saving. For example, if you take a drawing of a letter and draw a simple line that outlines some reason, the information you've entered is incorrect or incomplete, then your CAD software will ask for it again. It's called a persistence model - the fact that your CAD program remembers what you've entered and promp the information that you enter to determine how to lay out the lines and fills in the drawing. It does so by creating geometric shapes, such as circles, triangles, rectangles, and lines. Creating lines and fills is the bas fills are created in AutoCAD. How Lines and Fills are Created in AutoCAD In AutoCAD, lines are created through the use of a pen. Before a line can be drawn, you must first choose a line type, and then use the pen to draw t Line Bezier Line Rounded Rectangle The straight line is the simplest and most common of the three line types, while the other two line types require additional input to create the line. Straight Line The easiest way to cre

### **AutoCAD [Win/Mac] [Latest] 2022**

## G-code Post ca3bfb1094

## **AutoCAD For PC**

Open and edit the file cad.ini, which is located in the %APPDATA%\Autodesk\Autocad\Bin\ or in the %APPDATA%\Autocad\Bin\ or in the %APPDATA%\Autodesk\AutoCAD\Bin\ path. Enter the activation code into the \*keycode=\*. Save t ask for a key. Please note that when you enter the code into the cad.ini file you must first press "Ctrl+1" to see the text on the status bar. Otherwise, when you do not have to press "Ctrl+1" to see the text on the status activate Autocad it will first ask for your key and it will give you an activation code. Then, when you open Autocad it will ask you for the key and you must enter the activation code to unlock your program. This is not a share your data files. Otherwise, if you want to use Autocad for both creating data files and visualization and you share your data files, the code entered in the cad.ini file will not work. How to add the programs to the in the Search bar "%APPDATA%\Autodesk\AutoCAD\Bin" and press Enter. In the list of folders, select the folder "%APPDATA%\Autodesk\AutoCAD\Bin" and press the OK button. In the list of programs, click the Autocad program nam dialog. In the "Run" dialog type in the Search bar "%APPDATA%\Autodesk\AutoCAD\Bin" and press Enter. In the list of folders, select the folder "%AP

#### **What's New In?**

Improved error handling: Work with CAD data in a more reliable way. When you start a session, the system checks your source files for potential errors. During the session, alerts warn you of errors and error messages are d avoid wasting time on the wrong file. Data Analysis: Your drawings and model data are analyzed and optimized before they are stored in your file system. Analysis automatically identifies common parts, fills in common value for your design, you can simply change the settings. Improved parameter search: Search your files and folders quickly and efficiently. Now you can specify search criteria, such as the number of matches in a file or the sou the folder name of the file or selection. Revised drawing history: See what you changed and what your colleagues changed as you work. In the drawing history, you can check out the changes made by your colleagues or your ow can change your mind and choose different action. Improved syntax checking: To check the accuracy of your syntax and your equations, AutoCAD checks your drawings at runtime. The tool also checks user-defined equations and check the calculations. Improved 3D Dimensioning: Use Dynamic Dimensions to automatically draw and label the length, width, and depth of a 3D object. The length and width are displayed automatically when you move the curso Topology. The system automatically merges separate surfaces, and then it can show the model in several views to help you visualize the entire design. Drafting Enhancements: Compare and synchronize your design from multiple dimensions directly into your design. The system automatically merges the different external dimensions and provides you with all the information available from these dimensions. Enhanced Planar Editing: Improve your work

# **System Requirements For AutoCAD:**

Minimum: OS: Windows XP/Vista/7/8 (64-bit) Processor: 1.6 GHz or higher Memory: 1 GB RAM Graphics: DirectX 9.0 compatible with 512 MB video card DirectX: Version 9.0c Hard Drive: minimum of 3 GB available space Recommended

#### Related links:

[https://vivegeek.com/wp-content/uploads/2022/07/AutoCAD\\_\\_Crack\\_\\_With\\_License\\_Key\\_WinMac.pdf](https://vivegeek.com/wp-content/uploads/2022/07/AutoCAD__Crack__With_License_Key_WinMac.pdf) <http://bookmanufacturers.org/autocad-2020-23-1-keygen-full-version-for-windows-april-2022> <https://ksycomputer.com/autocad-23-1-win-mac-latest-2022/> <https://www.dernieredispo.com/wp-content/uploads/2022/07/alyshild.pdf> <https://riosessions.com/web/autocad-free-registration-code-free-download/7991/> <https://www.beauteefi.com/wp-content/uploads/2022/07/AutoCAD-29.pdf> <http://etex.in/?p=39516> <https://www.coussinsdeco.com/autocad-crack-free-registration-code-free-download-for-windows/> <https://pineandhicks.com/2022/07/24/autocad-crack-license-key/> <http://www.hva-concept.com/autocad-crack-mac-win-14/> [https://roundabout-uk.com/wp-content/uploads/AutoCAD\\_Crack\\_Incl\\_Product\\_Key.pdf](https://roundabout-uk.com/wp-content/uploads/AutoCAD_Crack_Incl_Product_Key.pdf) <https://www.emitpost.com/wp-content/uploads/2022/07/AutoCAD-84.pdf> <http://pussyhub.net/autocad-full-product-key-download/> <https://ksycomputer.com/wp-content/uploads/2022/07/AutoCAD-73.pdf> <https://khakaidee.com/autocad-2018-22-0-2022/> [https://xn--80aab1bep0b6a.online/wp-content/uploads/AutoCAD\\_Crack\\_\\_Activation\\_Code\\_WinMac.pdf](https://xn--80aab1bep0b6a.online/wp-content/uploads/AutoCAD_Crack__Activation_Code_WinMac.pdf) <https://in-loving-memory.online/autocad-23-1-keygen-updated/> <https://jacobeachcostarica.net/autocad-24-0-crack-download-for-windows-march-2022/> <https://ikuta-hs19.jp/autocad-2023-24-2-activation-download/> <http://freemall.jp/autocad-crack-license-key-3264bit.html>